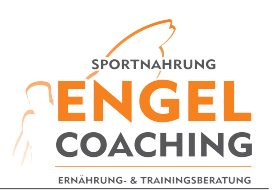

## **Trainingsplan Push & Pull – Stufe 1**

 $\sqcup$ 

 $\bigcap$ 

 $\mathsf{\Xi}$  ! **Dauer/Trainingsplan:** 16 -20 Wochen **Dauer/Einheit:** 50 Minuten **Hauptziel:** Muskelaufbau **System:** Push / Pull **Level:** Anfänger & leicht bis mäßig Fortgeschrittene **Tage/Woche:** 3 Tage (min. 1 Tag Pause zwischen den Einheiten) **Satzpause:** 60- 90 Sekunden **Aufwärmen:** Mit leichten Sätzen vor den Übungen aufwärmen

**Muskelversagen:** nur Fortgeschrittene jedoch sparsam dosiert

**Trainingsaufteilung (Beispiel):** Im stetigen Wechsel Tag A+B

**Montag:** (A) **Mittwoch:** (B) **Freitag** (A)

**Montag:** (B) ff.

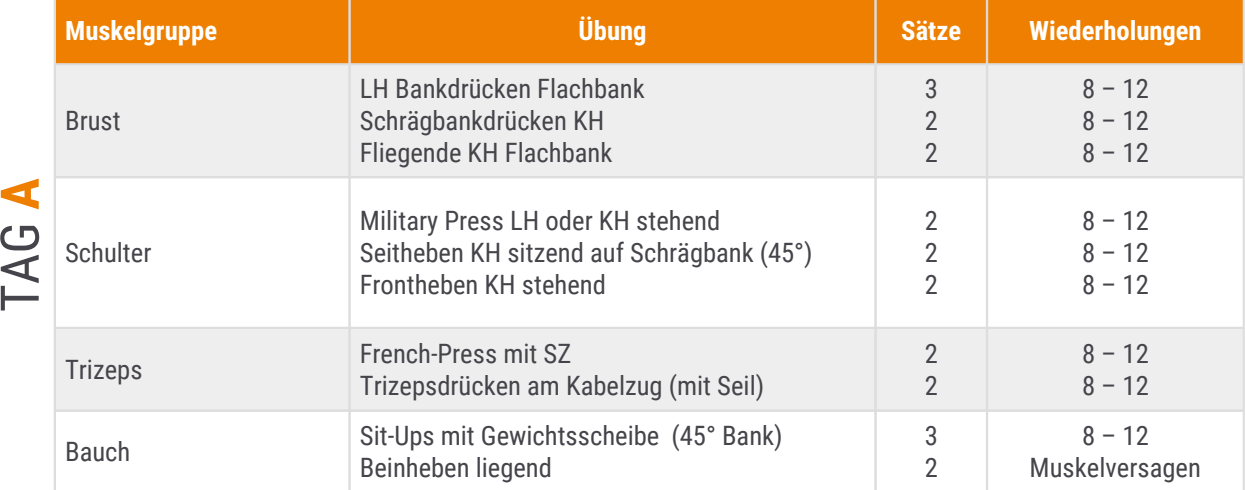

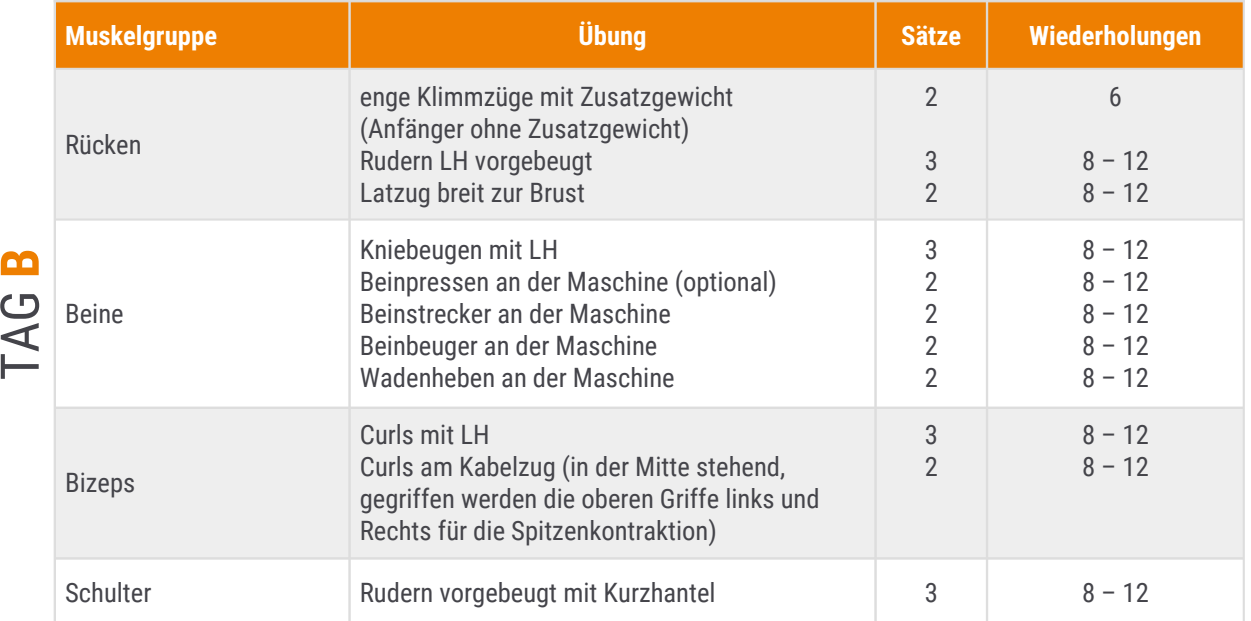

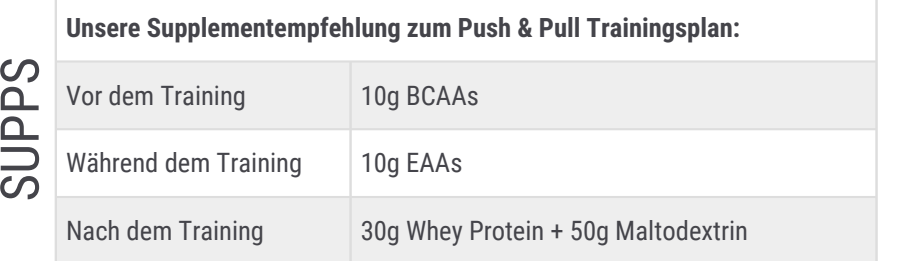

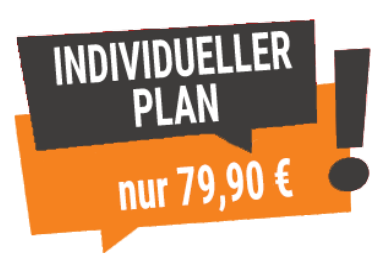